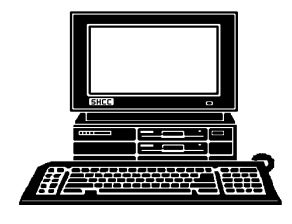

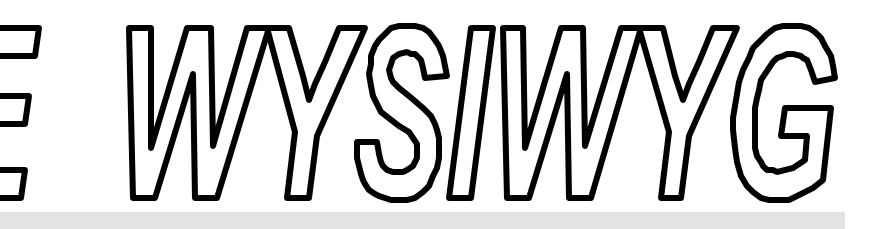

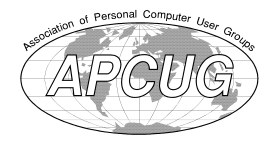

**April 2000 Volume 12, Issue 4**

*STERLING HEIGHTS COMPUTER CLUB*

PO Box 385 \$3.00 Sterling Heights, MI 48311-0385

**TUESDAY April 4** Main Meeting. 7:30PM

**"Getting More From Windows", presented by David Severino of Microsoft Corporation**

**VISIT THE SHCC WEB PAGE AT:**

**http://member.apcug.org/shcc/**

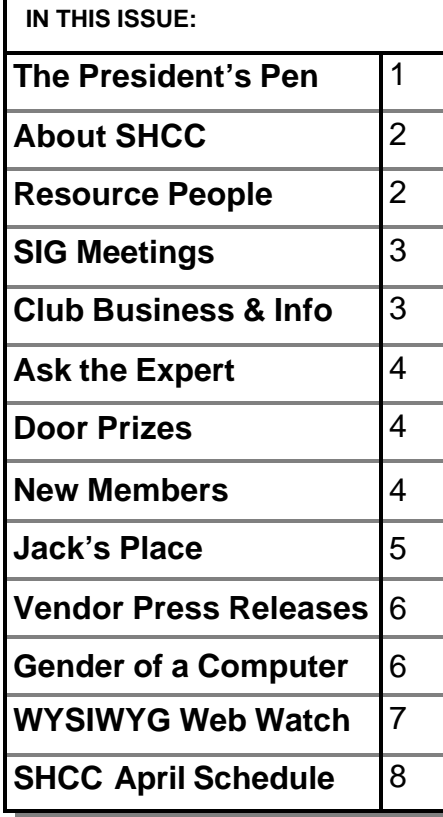

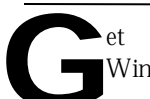

**GENET MOTER MOTER MICROSOFT**<br>Windows mysteries unveiled at Sterling et More from Microsoft Windows!

Heights Computer Club!

Are you wondering about Windows®? Which Windows is right for you? How to make Windows work harder for you? Ponder no longer, and get the answers at our next meeting scheduled for Tuesday, April 4th at 7:30pm. Our guest will be David Severino, a Channel Marketing Representative with the Microsoft Corporation.

David will help you determine which edition of Windows — Windows 98 Second Edition, Windows 2000 Professional or Windows CE — is right for your uses. Specifically, David will review the following topics:

- The differences and benefits of the Windows operating system family
- A Windows 2000 Professional demonstration, focusing upon four key advances — reliability, security, Internet integration and support for mobile computing
- Windows 2000 Professional hardware and software compatibility
- How to get Windows 2000 Professional
- What's new in Windows 98 Second Edition
- Internet Connection Sharing with

### **The President's Pen**   *by Don VanSyckel*

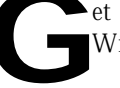

5 • A demonstration of Windows Media technologies and Internet bandwidth capabilities

Internet Explorer

- How to get Windows 98 Second Edition
- PC Companions powered by Windows CE

David will also cover how Microsoft Product Support options help you get the most from Windows. Finally, how you identify and report something that adversely affects all of us — software piracy.

As always, David provides great Microsoft software prizes to raffle off at the conclusion of the presentation. Make sure you don't miss out on this presentation! Bring a friend who hasn't been to SHCC for this one!

**A couple of quick notes.** It has been asked what the newsletter name WYSIWYG means. Back when computer software for word processing was changing from plain text to being displayed as it would be printed (correct font, size, bold or italic, etc.) the industry spawned the term What You See Is What You Get (WYSIWYG) to describe this hot new technology. Today we take WYSIWYG displays as the norm.

### **THE WYSIWYG April 2000 April 2000**

**Guests and visitors are welcome. People may attend any of two consecutive months of club meetings before deciding to become a member or not. Membership includes admission to all SHCC functions and the newsletter. Membership is open to anyone. It is not limited to residents of Sterling Heights. Meetings are on the first Tuesday of the month, except for July and August. There is a monthly drawing for door prizes at the end of the meeting.**

### **DUES: \$25/YEAR**

### **Resource People:**

DOS Excel Family Tree FoxPro Hardware Microsoft products MS Publisher Professional Write Spreadsheets Word **WordPerfect** 

Jerry Carson Mike Greenen Rick Schummer Rick Schummer Jerry Carson Mike Greenen Rick Kucejko Mike Greenen Rick Schummer Rick Schummer Jim McNeil

### **SHCC Coordinators:**

Ask the Expert Net/Comm. SIG Door prize Greeting table Newsletter pub. Novice SIG Power Users SIG Publicity Resource People Vendor Press Rel. Web Site

Jerry Carson Betty MacKenzie Paul Anderson Lindell Beck Rick Kucejko Don VanSyckel Jack Vander-Schrier Patrick Little Mike Greenen Jim Waldrop Rick Kucejko Ferry Carson<br>
Franch Mike Greenen<br>
Hal Write Mike Greenen<br>
His Mike Greenen<br>
His Mick Schummer<br>
Rick Schummer<br>
Rick Schummer<br>
Exick Schummer<br>
Exick Schummer<br>
Lindell Beck<br>
Pub.<br>
Lindell Beck<br>
Pub.<br>
Rick Kucejko<br>
Seople Mik

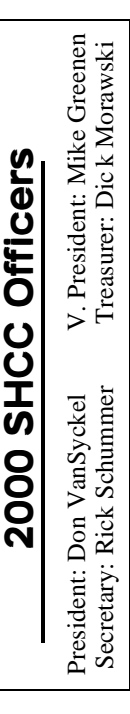

### **CLUB ADDRESS:** PO Box 385, Sterling Heights, MI 48311-0385 **CLUB E-MAIL ADDRESS:** SHCC@aol.com **CLUB WEB PAGE:** http://member.apcug.org/shcc/

### Four Month Meeting Schedule:

### **APRIL 2000 4 - SHCC - Getting More From Windows - by David Severino of Microsoft**

17 - SHCC Get Acquainted Mtg.

**2 - SHCC - Disk Recovery**

9 - SEMCO meeting 10 - Net/Comm SIG

20 - MCUG meeting 26 - PC SIG

**MAY 2000**

24 - PC SIG

8 - Net/Comm SIG 14 - SEMCO meeting 15 - Novice SIG 18 - MCUG meeting

- **6 SHCC - Backups and** 
	- **Zipping Archives by member Rick Schummer**
	- 11 SEMCO meeting
	- 12 Net/Comm SIG
	- 16 MCUG meetin g
	- 19 Novice SIG

**JUNE 2000**

28 - PC SIG

### **JULY 2000**

**No Main Meeting in July or August** 9 - SEMCO meeting 10 - Net/Comm SIG 17 - Novice SIG

- 20 MCUG meeting
- 26 PC SIG

# **Special Interest Groups:**

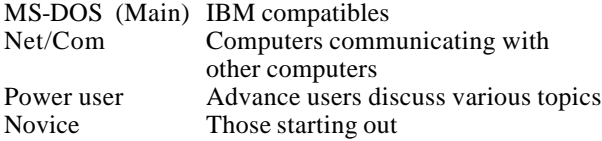

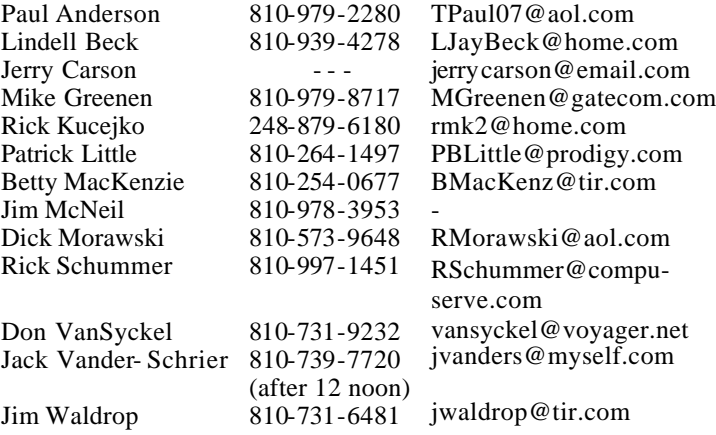

# **Other Computer Clubs:**

As a member of SHCC, you can attend meetings of other clubs where we have reciprocating membership agreements, at no charge.

**MI Computer Users Group** Time: 3rd Thursday, 7:00PM

Place: South Lake HS, 21900 E. 9 Mile Road, St. Clair Shores, 585-2050 Reciprocating: No

**South Eastern Michigan Computer Organization (SEMCO)**

Time: 2nd Sunday at 1:30PM<br>Place: Science Building: 0 Science Building; Oakland University; 248/398-7560 Web page: http:\\www.semco.org Reciprocating: Yes

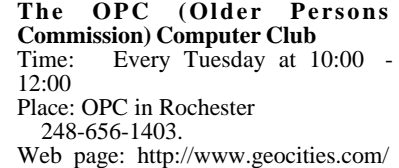

Newsletter submissions are due 10 days before the club meeting, but the earlier the better. They should be sent to :

 WYSIWYG Publisher 5069 Fedora

Troy, MI 48098

OR at the e-mail addresses: rmk2@home.com

Unless stated otherwise, all materials contained in this newsletter are copyrighted by the Sterling Heights Computer Club. License is hereby granted to other clubs (non-profit) to reprint with credit.

**The WYSIWYG was printed by STERLING PRINTING AND GRAPHICS, located at 37880 Van Dyke, Sterling Heights, MI** 

 **THE WYSIWYG April 2000**

### **Net/Com SIG**

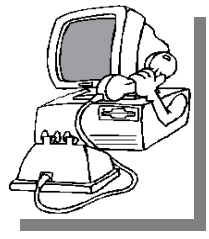

The next meeting of the Inter-<br>
net/Communica he next meeting of the Intertions (Net/Comm.) SIG is Monday,<br>April 10, 2000. April 10, 2000,

starting at 7:00PM, at the Macomb County Library. The SIG meeting is 'generally' the second Monday of the month.

Each month the members of the Net/ Comm SIG discuss the Internet to help members of the SHCC learn more about this communications media.

For more information about the SIG, call or e-mail Betty MacKenzie (number is on page 2).

9 9 9 9 9

**PC SIG**

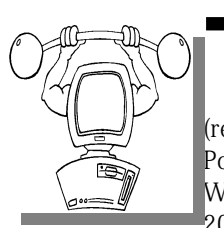

The next meeting of the PC SIG (renamed from the he next meeting of the PC SIG Power User SIG) is Wednesday, April 26, 2000. The SIG meet-

ing is 'generally' the fourth Wednesday of the month.

Intermediate level topics are discussed, aimed at users with some knowledge of computers. Specific PC questions and problems encountered by members are also discussed.

For more information about the SIG, call or e-mail Jack Vander-Shrier (number is on page 2).

9 9 9 9 9

# **Novice SIG**

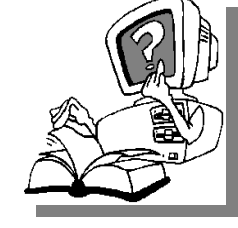

**SIG Meetings**

**The** next meeting is<br>scheduled<br>for Monday, May he next meeting is scheduled 15, 2000, starting at 7:00PM, at the Macomb County

Library. The SIG meeting is 'generally' the third Monday of the month.

A new computer training class will start soon. More information about this class appears elsewhere in "The President's Pen".

All new members are invited to come and learn the DOS and Windows basics here. There is always a question and answer period at these meetings.

For more information about the SIG, call or email Don VanSyckel (number on page 2).

西 月 月 月

# **Directions To The Macomb Library**

The Macomb County Library is<br>
located at 16480 Hall Road, in<br>
Clinton Township, between<br>
Hayes and Garfield, close to the light he Macomb County Library is located at 16480 Hall Road, in Clinton Township, between at Garfield, on the south side of Hall Road. A large blue sign says "Macomb County Library". The phone number is (810) 286-6660.

# $AB$   $B$   $B$   $B$ **Advertising Sign Hangers Wanted**

**THE ARE ARE A** THE SHCC has been advertising<br>to make people in the area<br>aware of the club and what we<br>are all about in hopes of building club  $\blacksquare$  he SHCC has been advertising to make people in the area aware of the club and what we membership. One way to get people to find out about us is to hang a flyer

with tear-off phone numbers at the local retail stores like Meijers, Farmer Jacks and anywhere where a bulletin board is available.

If you are interested in helping out in this very important service please contact any of the officers.

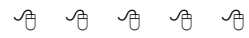

# **SHCC Emergency Shutdown**

**THE MAN** he Sterling Heights Computer<br>
Club will utilize radio station<br>
WWJ - 950 on the AM dial to<br>
notify members that a meeting is he Sterling Heights Computer Club will utilize radio station WWJ - 950 on the AM dial to canceled because of bad weather or for other reasons. The announcement will happen along with the school closings and other events. Please remember to listen to the radio when there is bad weather.

# 4 9 9 9 9 **New Door Prize Coordinator Needed**

**THE SET OF A THE READ**<br>
Door Prize coordinator. This<br>
person will be responsible for<br>
obtaining and delivering the door he club is looking for a new Door Prize coordinator. This person will be responsible for prizes we give out at the meetings. If you have an interest in this position, or want more information about this important position, please contact Don VanSyckel.

> **Copiers Needed** 西 月 月 月

**I** fyou have access to a copy machine and can volunteer to duplicate some *WYSIWYG Gazette Special* Editions, please contact Don f you have access to a copy machine and can volunteer to duplicate some *WYSIWYG Gazette Special* VanSyckel. We are looking for several members to ease the burden of one individual who has been duplicating our source of printed advertisement. The more copiers, the better.

西 月 月 月

**Page 3**

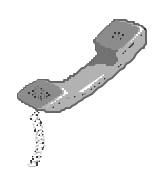

## **"Ask The Experts"** *by Jerry Carson*

Please send questions to "Ask the Experts" at the club's PO address, or email your question directly to Jerry Carson at his new e-mail address at: jerrycarson@email.com

**Q** : Dear Expert: I have a cable modem connection to the Internet. I've heard that security is less than other methods. including DSL. Is the security issue real with cable systems? Also, is there anything that can be done to improve things?

First the bad news. Yes,<br>cable modems can be less<br>secure than many other<br>types of modems. This is due to the : First the bad news. Yes, cable modems can be less secure than many other fact that you are sharing your cable access with everyone else on your segment. Your segment may be a block, 2 blocks, or several miles of access. Everyone on your segment can see what you are sending and receiving. Now the good news. Most people have no idea how to look at information going to or coming from your computer, and many cable companies are now implementing encryption to secure your private data.

There is another small security problem that many early cable and DSL users encountered. Early cable and DSL users were assigned an IP address that didn't change. This was convenient for the ISP but it means that anyone who wanted access to your machine just needed to find out your IP address and then they could target your machine specifically. Most ISP (cable and DSL) now use an assigned IP address which is only good for one session. However, many DSL and

# **SHCC Business**

cable users leave their systems up 24/7 (I know I do) so one session can last a very long time.

This brings us to what I consider the largest "security" problem. Being connected to the Internet for that long means you have more of a chance of being noticed by "the bad guys". Unless you have something a hacker wants, odds are he (or she) won't bother your system. However, as witnessed by the recent DOS attacks, a computer connected to the Internet can be used as tool for further mischief.

There are a few things you can do. 1) ALWAYS back-up your system. That way if something does happen, you're covered. 2) Always scan downloaded files for viruses. 3) NEVER open an executable that someone has emailed to you unless you know exactly what is in it. Even then, see rule #2. 4) You can install a firewall. A firewall is a software program that only allows certain types of Internet messages to come into your machine. I have a firewall that only allows answers to messages that I send out. In other words, no one can "talk" to my machine unless I "talk" to them first. Firewalls do have a few drawbacks: They're expensive and complicated. If you don't set them up correctly you may find you can't access the Internet at all. I don't think firewalls

are ready for the average user. If, however, you have a business and can afford it, I recommend buying a firewall and getting a knowledgeable professional to install it.

The Expert

有 有 有 有 **Door Prizes**

**THE MENU EVALUATE:** The SHCC offers door prizes at most regularly scheduled club meetings. The specific door prizes for the April meeting were not he SHCC offers door prizes at most regularly scheduled club meetings. The specific door known at the time of publication, but Microsoft will provide some with the talk.

The March winner's circle included:

**Don Pollock** won the game "How" to be a Millionaire

**Michael Francis** won Home & Garden Collection

**Ken Bebot, Dick Morowski, and Jack Vander-Schrier** each won an insulated IBM mug

**Walter Jendhoff** won an Uninstall program

**Edward Mandell** won AMI Pro Processor

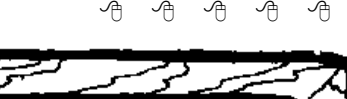

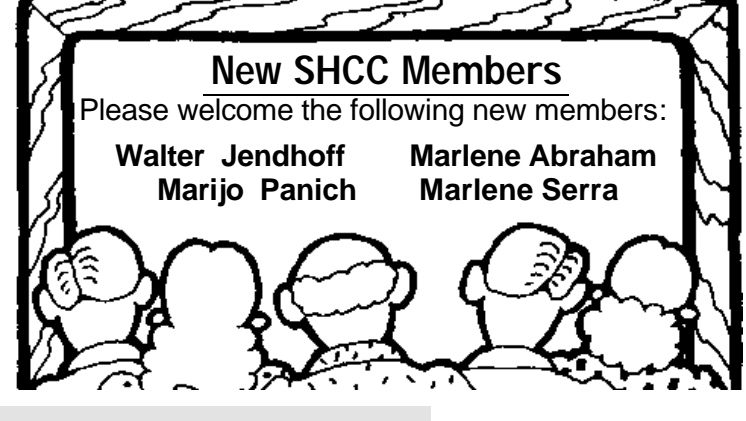

**Page 4**

### **THE WYSIWYG April 2000**

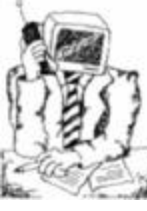

**Jack's Place**  *by Jack Vander- Schrier*

ello every-

My column will be a bit short this one: month because I have spent the last 5 days putting in a new hard drive that crashed on me. Compaq was great in getting me a new drive overnight but over 14Meg worth of information has been lost, including my special email list. If you are on this list please send me an email at jvanders@myself.com and I will put you back on the list. Fortunately I was able to recover many files but many items were lost. Remember that your files are only good to you if you back some of them up. Applications can be reinstalled but your data is gone forever. If you have

One of the questions I got was how to print out a list of your favorites, in Internet Explorer. By following these instructions you will have a nice printout of all of your links.

not had a disk crash, don't worry, one

day you will have one.

1. Click start, point to programs, and then click Internet Explorer

2. On the File menu, click Import and Export

3. In the import/export wizard, click Next

4. Click Export Favorites, and then click Next

5. Click favorites, then click Next

6. Click Export to a file or Address, type c:\bookmark.htm in the Export to a File or Address box, and then click next

7. Click finish, and then click OK

8. Quit Internet Explorer

9. Double click My Computer, Double click Drive C, and then double-click the bookmark.htm file.

10. On the file menu, click Print, Click to select the Print table of links check box, and then click OK and Quit Internet Explorer

Note: If you do not want the printed listing to contain the URL for each link, click to clear the Print table of links check box.

Looking forward to seeing everyone at the next PC SIG.

 $AB$   $B$   $B$   $B$ 

### **The President's Pen**

### *(Continued from page 1)*

The second question is about the SIGs. What does SIG mean? As computer clubs flourished in the 70's and 80's there were often members who shared interests in a particular subject like computer games, computer graphics, computer music, etc. These came to be known as Special Interest Groups (SIG) where members could gather and share their special interests.

**On to other things.** Last month we stopped the Novice SIG until September to reorganize it. In the meantime we planned to hold 'SHCC get acquainted' meetings during the 'abandoned' Novice SIG meeting times. We held the first SHCC get acquainted meeting Monday March 20th. This was targeted at members to bring friends to the meeting to introduce them to SHCC and others who are interested. We had a good meeting and several people joined. A couple of things have been happening during the last couple of weeks. First, a number of members who plan to attend the new Novice SIG have contacted an officer and indicated they would rather get going than wait. Second, it  $\alpha$ curred to the officers that the members only know so many people to bring with them to a SHCC get acquainted meeting. So based on these two reasons we have modified the plans again. Monday April 17th will be the second and last SHCC get acquainted meeting. Please mark this date on your calendar and plan to bring a friend to

show them what SHCC is all about. The new Novice SIG will kick off on Monday May 15th. The book should be very good for this, since it covers many of the questions that various people have been asking at the club. We should have books to look at during the meeting. We will be taking orders (and collecting) during the various club meeting from now until the May meeting on the 2nd.

**SIG meetings** are currently being held at the Macomb County Library. It was brought to the officers' attention that there might be a conflict between SHCC organizational rules of charging dues and the policies of the library for meeting room usage. We have contacted the library to specifically investigate this issue. We have been assured by the library that SHCC is not violating any library policies. In fact, various library personal who we spoke with cited that they belong to clubs which also meet at the library, charge dues, and conduct club business in the library meeting room. Thanks for bringing this to our attention, we always want to conduct club business in a straight forward manner.

**The SHCC web site** is housed on the web site of the Association of Personal Computer User Groups (APCUG). SHCC is a member of APCUG, this is why we have their logo on the front of the newsletter (WYSIWYG) every month (at the top just below our own computer logo). Housing our web site is just one of the benefits of SHCC belonging to APCUG. The URL of the club site is on the WYSIWYG page 2 with the other club info. Anyway, it's apparent that the world is changing with the popularity and availability of the internet. We have established a page on the SHCC site for each of the SIGS. We are currently in the process of getting all the stuff together so that each of the SIG coordinators can maintain the page (and sub pages) of the SIG they coordinate. This will better serve the club by having all the club

### **THE WYSIWYG April 2000 April 2000**

info available at one place and having a page(s) available for each of the SIGs. We should complete the set up with the coordinators sometime in April. Also, remember that any member who has a 'personal' (non-commercial) web site can have a link to it on the club's 'Personal Page'. Send your URL to the web site coordinator, Rick Kucejko. An email will be sent out to make announcements as we get the various phases done.

SHCC: http://member.apcug.org/ shcc

APCUG: http://member.apcug.org

 $AB \oplus AB$ 

# **The Gender of a Computer**

**A A English counterparts**, are grammati language instructor was explaining to her class that French nouns, unlike their cally designated as masculine, or feminine. Things like "chalk" or "pencil", would have a gender association, and in English, these words are neutral.

Puzzled, one student raised his hand and asked "What gender is a co mputer?" The teacher wasn't certain, and so she divided the class into two groups and asked them to decide if a computer should be masculine or feminine. One group was the women in the class, and the other, the men.

The group of women said that computers should be masculine because:

1. In order to get their attention, you have to turn them on.

2. They have a lot of data, but are still clueless.

3. They are supposed to help you solve your problems, but half the time they ARE the problem.

4. As soon as you commit to one, you realize that if you had waited a little longer, you could have had a better model.

The men, on the other hand, decided that computers should definitely be referred to in the feminine because:

1. No one but their creator understands their internal logic.

2. The native language they use to communicate with other computers is in-

comprehensible to everyone else.

3. Even your smallest mistakes are stored in long-term memory for later retrieval.

4. As soon as you make a commitment to one, you find yourself spending half your paycheck on accessories for it.

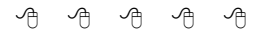

**Vendor Press Releases**

*by Jim Waldrop*

*T his column lists new vendor announcements and specials available to club members.* 

**NOTE: When contacting any of the** 

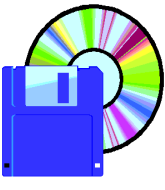

-

**companies listed in p r e s s a lwavs** releases. **mention that you are a member of the** *Sterling Computer Club* **and that the telephone** 

**number etc. was printed in our newsletter.** 

NOTE: See James Waldrop for the full text of press releases.

### **Adobe Systems, Inc**

www.adobe.com/usergroups

Take Advantage of User Group Discounts on Business and Imaging Solutions. Call 1-800-888-6293 to order. **Ask for Offer #35701.** 

Adobe PhotoDeluxe Business Edition for Windows/Macintosh, **User Group price \$69**. Create sales and marketing materials such as business cards, letterhead, flyers, and direct mail pieces. Designed to help small businesses use photos in print and on the Web.

Adobe PhotoDeluxe Home Edition 4.0 for Windows. **User Group price \$39.** Repair or enhance photos, drop them into hundreds of templates for everything from greeting cards to Tshirts, and then share them with others.

Adobe PhotoDeluxe 2.0 on CD-ROM for Windows/Macintosh, **User Group**  **price \$39.** Customize your photos with special effects.

Adobe PageMill 3.0 for Windows/ Macintosh**. User Group price \$69**. Adobe PageMill is as easy to use as a word processor, so you can quickly design a web site and post it to the Web.

Adobe GoLive Dynamic Link is a module that provides a way to visually design e-commerce and dynamically driven Web sites. Designers can use this tool to visually link graphical elements on a Web page to a specific data field in a back-end database or e-commerce application.

Acrobat Business tools is a new application designed to improve the productivity of Adobe PDF users. The software is a means to improve communication and the transition of paperbased processes to more efficient electronic workflows. It is a means to document, review, and approve documents.

Adobe ActiveShare software is available as a **free download** from www. ActiveShare.com. This is the newest version of Adobe's consumer software for capturing, editing, organizing, and storing digital photos. Through a direct link to AmazingMail.com within ActiveShare, consumers can add photos and personalized messages to postcards, and then have them printed and sent via the Post Office to people who aren't on the Internet.

Adobe announces support for Linux by introducing Acrobat Distiller Server and FrameMaker on Linux.

### **THE WYSIWYG April 2000 April 2000**

### **WYSIWYG WEB WATCH (www)** *by Paul Baecker*

*If you have a particularly enjoyable or helpful (or just plain useless) site which you* 

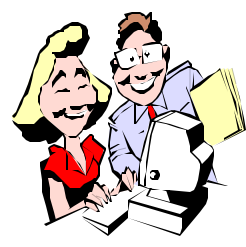

*would like to share with the membership, email the site address, with a brief description of the site for inclusion in a*

*future WYSIWYG issue, to excuser@excite. com . Additionally, send in a website category in which you are particularly interested, and all eyes will watch out for related sites.*

So you wanna, but you dunno how? This site ought to help out. Simple yet thorough explanations guide you through a wide range of activities. http://www.soyouwanna.com/

For lighthouse fans, here are some websites with photos and descriptions and history of lighthouses of the Great Lakes, US, and Canada. (Although some sites want you to purchase photos, there are still many photos to view on-line.) http://members.aol.com/houselite/ index.htm http://www.floridalighthouses.org/ http://www.greatlakeslighthouses. com/ http://www.geocities.com/ ~lorneslights/index.html

Online privacy continues to be a popular subject of conversation. To learn more about protecting yourself against cyberstalking, contact these sites: Online Privacy Alliance www.privacyalliance.com Privacy Rights Clearinghouse www.priacyrights.org National Center for Victims of Crime www.ncvc.org Women Halting Online Abuse www.haltabuse.org

Cyberangels www.cyberangels.org Safety Ed International www.safetyed.org

Useless Site of the Month…actually for MANY months: "Home of the most useless games on the net!", plus perpetual bubblewrap, singing cow, UFO Attack, and other losers. http://www.urban75.com/Mag/

useless.html

Got enough clipart? No? A visit here should satisfy you for a while. Includes animated clipart and links to dozens of similar sites.

http://www.barrysclipart.com/index. mtlm

So, you are wondering how well you are speeding though the Internet? This site will display your present line speed. Go here and click on "Speed Test" and wait for the screen to refresh. (Wow! A useful site!!!)

http://www.computingcentral.msn. com/topics/bandwidth/speedtest.asp

This is an alternate site for digging up IRS forms and related federal and state tax info, in addition to links to various tax and financial related sites, all with the goal of helping you pay your fair minimum.

http://www.1040.com/

Gotta know the answer now? Just ask Jeeves. This site allows you to pose any question and get a prompt response. Great for kid's homework and competing to be a millionaire. (Site address has recently been shortened.) http://ask.com/

Possibly the most valuable single knowledge site available, with numerous references and related site links. This one's definitely worth adding to

your favorites/bookmarks list. http://www.refdesk.com/

These PC performance resources form an extensive database of information, providing both the novice and the technically advanced reader with a better understanding. It also has tools for optimizing, troubleshooting and customizing of your system, such as Internet performance adjustments, Windows tweaks, overclocking guides, and more. http://www.speedguide.net/

The Eclectic Gallery -- poetry, classic art (you'll recognize many of these), graphic art (including the Roadkill Cafe, among other web graphic subsites), and philosophy libraries (works of Jung, Jefferson, Plato, Paine, Confucius, Franklin, and others you were supposed to learn about in high school). Mucho clip art included in the graphic art collection.

http://www.geocities.com/Paris/ LeftBank/2940/

A compendium of everything entertaining (or so they suggest), including movies, music, on-line classic games, tv (including cable and satellite system schedules), and general news.

http://entertaindom.co m/pages/ index.jsp

Hungry for travel, but broke? Take a virtual tour of the Tower of London, including good photos, but rather annoying music.

http://www.toweroflondontour.com/

A collection of career management tools, including personality and skills assessment, career advice, job search tools, and news and relaxing entertainment (career word search and hangman). Not just a 'job board'. http://careerzone.com/

4 9 9 9 9

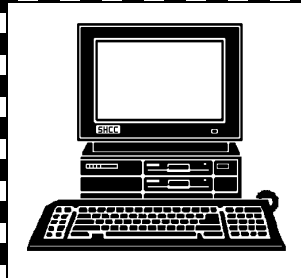

# **STERLING HEIGHTS COMPUTER CLUB**

PO Box 385 Sterling Heights, MI 48311-0385

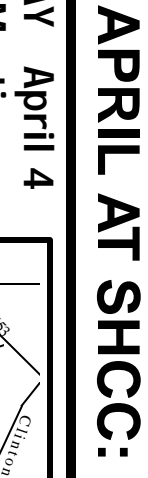

**TUESDAY April 4 TUESDAY April 4 Carpathia Club.** Carpathia Club Main Meeting. **Main Meeting.**  38000 Utica Road<br>Sterling Heights 38000 Utica Road 7:30PM at Sterling Heights **7:30PM at** 

r<br>S

Windows", presented<br>by David Severino of **Microsoft Corporation by David Severino of Windows", presented** "Getting More From **"Getting More From**Microsoft Corporation

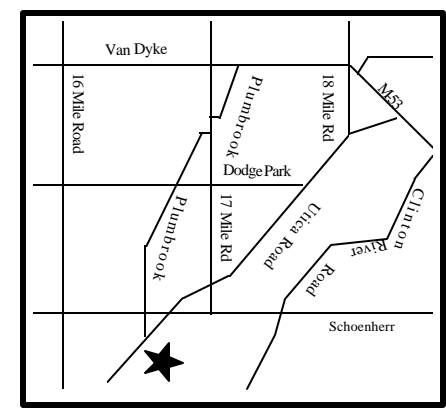

# $\frac{\Omega}{\Omega}$ ហ

MONDAY **MONDAY April 10** Net/Com SIG Net/Com SIG 7:00PM at the Macomb County Library. 7:00PM at the Macomb County Library. April 10

MONDAY **MONDAY April 17** April 17

Get Acquainted Mtg. 7:00PM at the Macomb County Library Get Acquainted Mtg. 7:00PM at the Macomb County Library.

**WEDNESDAY WEDNESDAY April 26** PC SIG April 26

PC SIG 7:00PM at the Macomb County Library. 7:00PM at the Macomb County Library.

# **FUTURE MEETINGS:** ITURE **MEETINGS:**

Disk Recovery **May**

**Disk Recovery**<br>**June** 

Backups and Zipping Archives by member Rick Backups and Zipping Archives by member Rick Schummer Schummer